## **CM600DX**

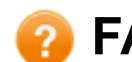

**FAQs & Troubleshooting**

## **Shortcut Keys for CanvasWorkspace (Windows/Mac)**

You can use keyboard shortcut keys while working with on CanvasWorkspace (Windows/Mac). For more information on keyboard shortcuts, see the table below.

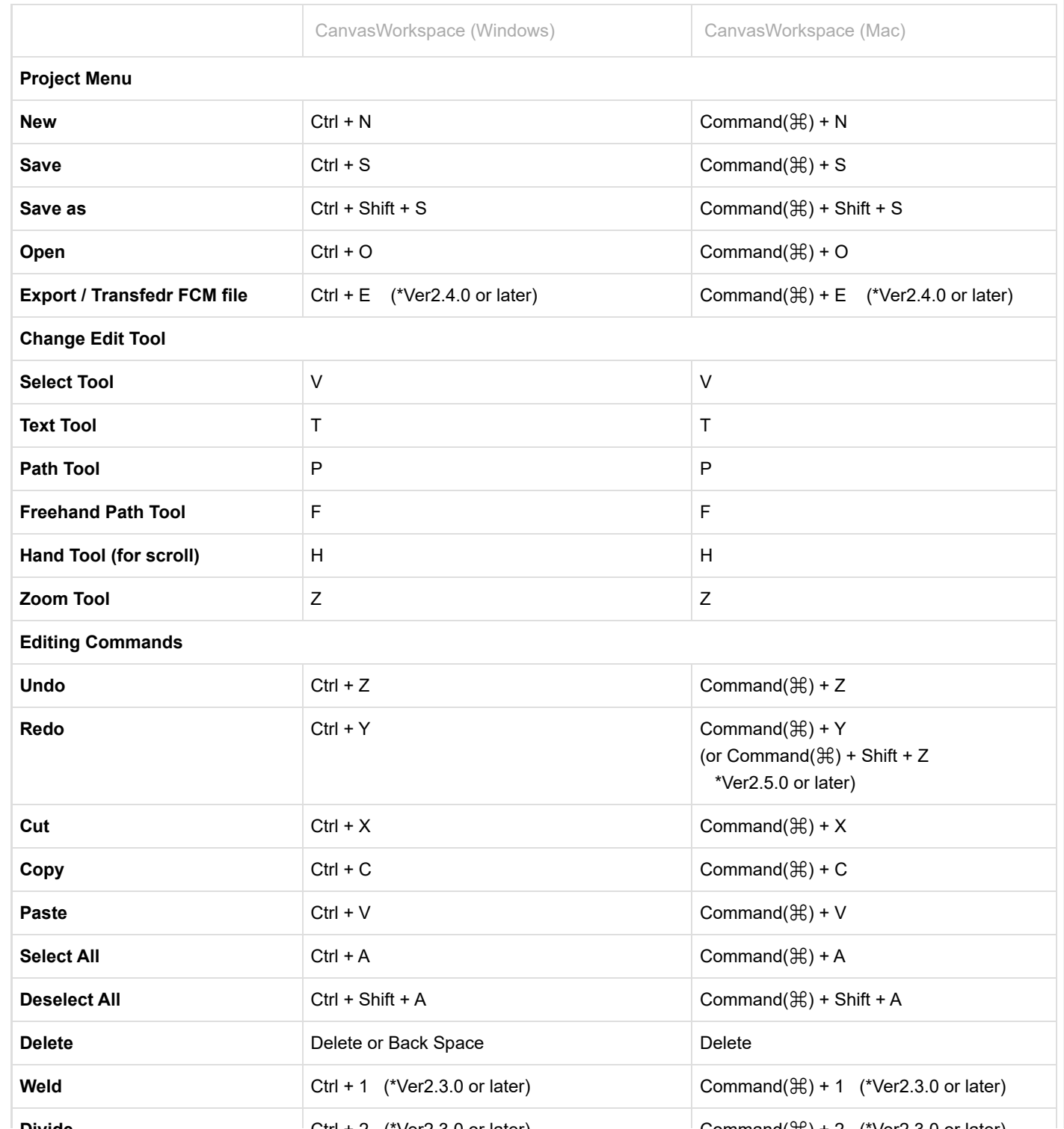

5/12/23, 11:06 AM Shortcut Keys for CanvasWorkspace (Windows/Mac) | Brother

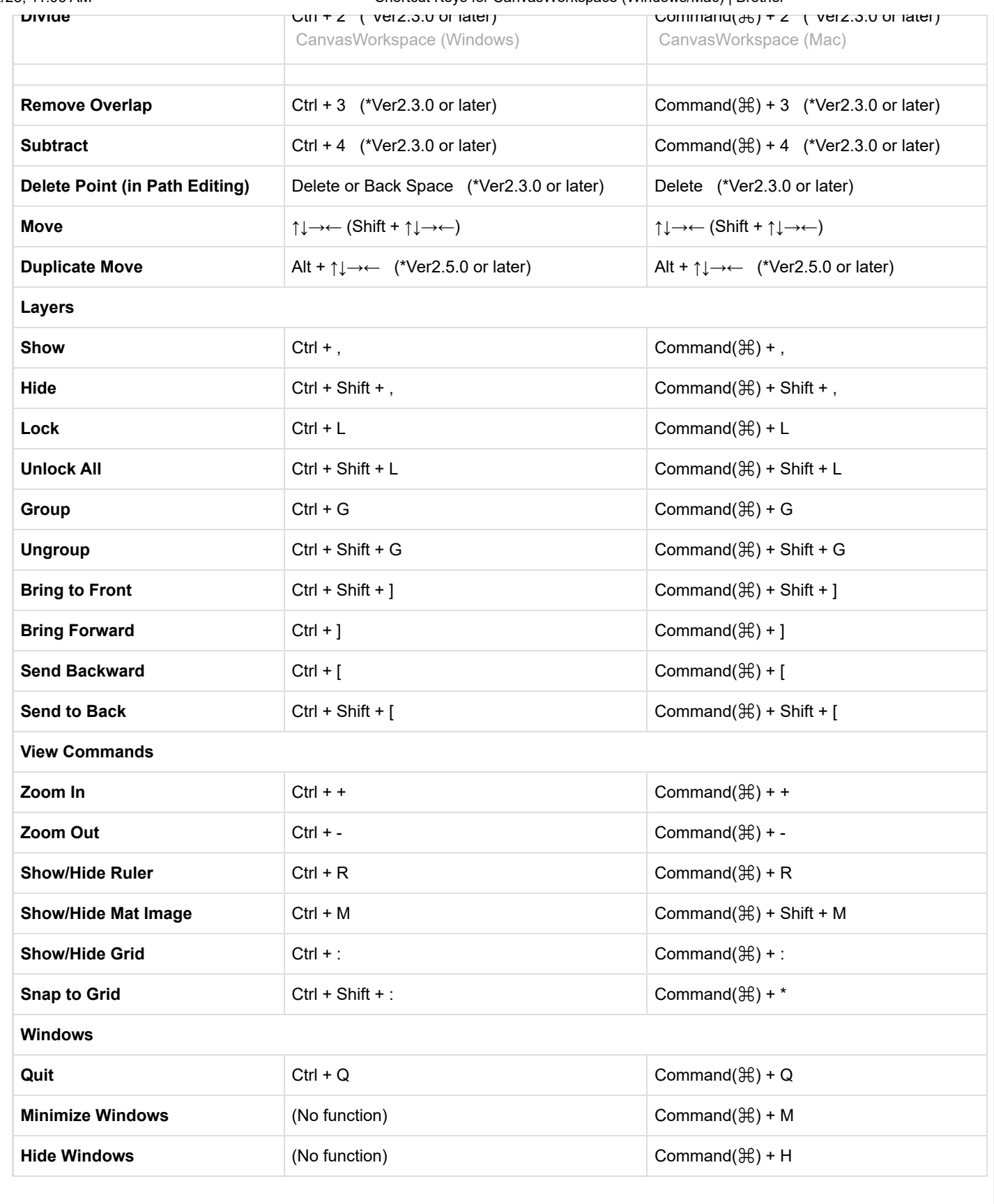

© 2001-2023 Brother Industries, Ltd. All Rights Reserved.

Any trade names and product names of companies appearing on Brother products, related documents and any other materials are all trademarks or registered trademarks of those respective companies.

[Print](javascript:void(0);) | [Close](javascript:void(0);)